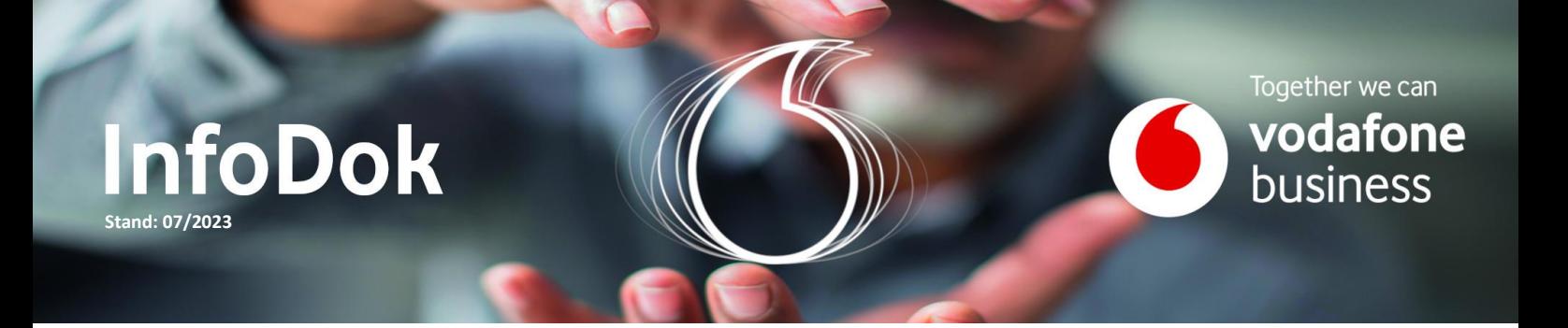

# Vodafone Business UC mit RingCentral | Sprachkanalbelegung

Inhalt:

- Funktionsweise der Cloud-Telefonanlage
- Kapazitätsplanung
- Sprachkanal Belegungsmatrix

#### Funktionsweise der Cloud-Telefonanlage

- Die Nutzung verfügbarer Sprachkanäle innerhalb einer Vodafone Business UC mit RingCentral (**VBUC**) erfolgt im Pooling-Verfahren.
- Alle Anschlüsse greifen dynamisch auf die zentral eingerichteten Sprachkanäle zu. Nach Beendigung eines Gesprächs, wird der Kanal dem Pool wieder zugeführt.
- Sind alle Sprachkanäle im Pool in Verwendung, werden neue Verbindungen abgelehnt.
- Für die Verwendung von mobilen Geräten als VBUC-Teilnehmer, ist die Installation der [VBUC-App](https://support.vodafonebusiness.ringcentral.com/de/de/download.html) erforderlich. Eine native Mobilfunk-Integration von mobilen Geräten ist nicht möglich.

#### Kapazitätsplanung

Jeder externe Anruf belegt einen Sprachkanal. Gespräche im Rahmen eines Überlaufs auf einen Anrufbeantworter belegen ebenfalls einen Sprachkanal. Berücksichtigen Sie das wahrscheinliche Verbindungsaufkommen aller Standorte in Ihrer Kapazitätsplanung. So können Sie Engpässe vermeiden. Standorte mit sehr geringem Gesprächsaufkommen können wegen der Pooling-Funktionalität gegebenenfalls vernachlässigt werden.

Mit der Live Reports Option (ab Lizenztyp Standard verfügbar) haben Sie einen Blick auf den Zustand Ihrer Telefonanlage. Hier erkennen Sie auf einfache Weise, ob die Sprachkanäle für den Regelbetrieb ausreichen.

Ihre VBUC können Sie einfach und schnell skalieren. Lizenzen, Optionen, Sprachkanäle und Geräte bestellen Sie telefonisch oder per E-Mail direkt beim Kundenservice.

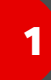

## Sprachkanal Belegungsmatrix

Alle Angaben beziehen sich auf VBUC-Teilnehmer unter Verwendung von VoIP-Geräten, VBUC-Apps und Browser-Extensions.

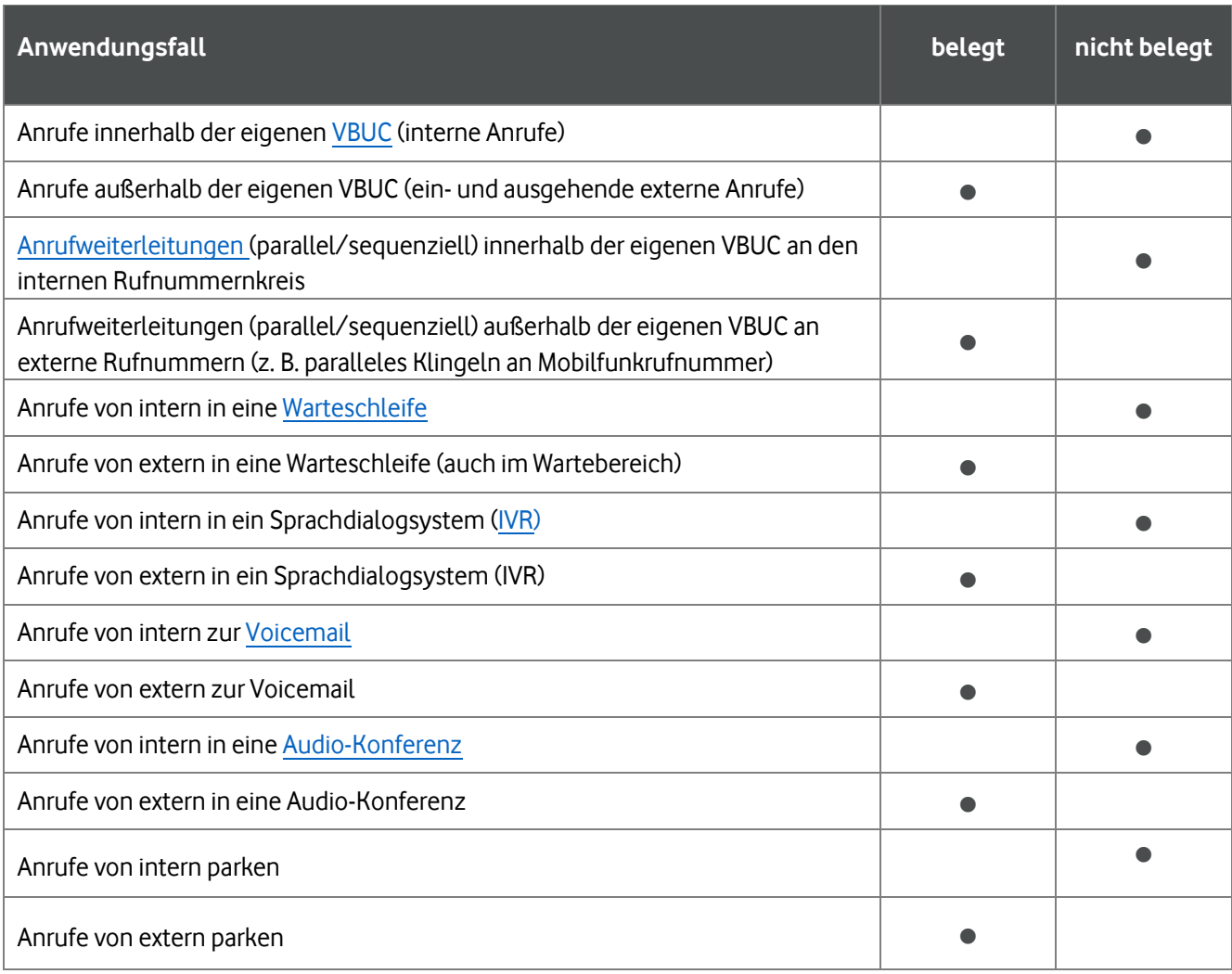

**Tipp:** Bleiben Sie informiert über Neuerungen. Erhalten Sie nützliche Infos zu Ihrer Telefonanlage und unseren Services. Abonnieren Sie unseren Service-Newsletter auf der [Hilfe & Support](https://www.vodafone.de/business/hilfe-support/ringcentral/) Seite.

### Sie haben noch Fragen?

Rufen Sie uns an: 0800 5052360 montags bis donnerstags von 8 bis 18 Uhr, freitags von 8 bis 17 Uhr. Kostenlos aus allen deutschen Netzen.

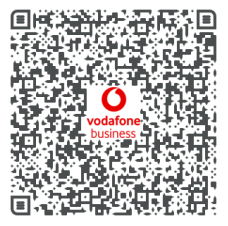

Oder schreiben Sie uns: [CNS.Team@vodafone.com](mailto:CNS.Team@vodafone.com?subject=CNS.Team%20E-Mail-Adresse)